### Configuración de la conexión con Smart Pianist

Para utilizar Smart Pianist, es preciso conectarlo a un instrumento compatible. El método de conexión varía según el instrumento y el smartphone o la tablet. Siga estos pasos para confirmar los tipos de conexión pertinentes y qué elementos se requieren.

**1.** Seleccione su instrumento y smartphone o tablet en las listas siguientes y, a continuación, pulse [Mostrar].

Instrumento: Dispositivo inteligente:

- **2.** Elija el tipo de conexión más apropiado entre los que se muestran a continuación. A continuación, lea las instrucciones correspondientes para preparar los elementos necesarios.
- **3.** Vuelva a la aplicación Smart Pianist y siga las instrucciones del asistente de conexión para completar la conexión.

## ◆ Tipos de conexión

Del terminal del iPad del [Instrumento] al conector Lightning del [Dispositivo]

#### Elementos requeridos:

Cable de Apple Lightning a USB

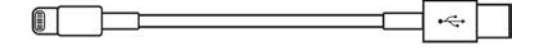

Del terminal USB TO HOST (tipo B) del [Instrumento] al conector Lightning del [Dispositivo]

#### Elementos requeridos:

• Cable USB (clavija tipo A a clavija tipo B)

11 B L  $\Box$ 

• Adaptador de Apple Lightning a USB para cámaras

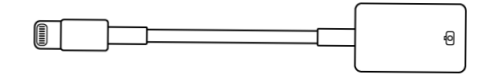

Del terminal USB TO HOST (tipo B) del [Instrumento] al conector tipo C del [Dispositivo]

#### Elementos requeridos:

• Cable USB (clavija tipo A a clavija tipo B)

I c  $\Box$  $\rightarrow$ 

• Adaptador de conversión USB (toma tipo A a clavija tipo C)

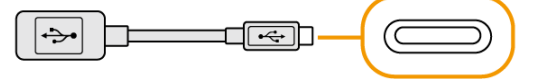

\* Al conectar un dispositivo iPadOS, utilice el Adaptador multipuerto AV digital USB-C de Apple o el Adaptador multipuerto VGA USB-C.

Del terminal USB TO HOST (tipo C) del [Instrumento] al conector Lightning del [Dispositivo]

#### Elementos requeridos:

• Cable USB (clavija tipo A a clavija tipo C)

• Adaptador de Apple Lightning a USB para cámaras

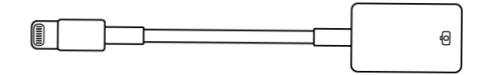

### Del terminal USB-C del [Instrumento] al conector Lightning del [Dispositivo]

#### Elementos requeridos:

• Cable de Apple Lightning a USB-C

\* Se puede utilizar un cable USB (de clavija tipo C a clavija tipo C o clavija tipo A a clavija C) y un adaptador Apple original.

Del terminal USB-C o del terminal USB TO HOST (tipo C) del [Instrumento] al conector tipo C del [Dispositivo]

#### Elementos requeridos:

• Cable USB (clavija tipo C a clavija tipo C) 匸 ▔▆

#### Wi-Fi (UD-WL01)

#### Elementos requeridos:

• Adaptador USB de red LAN inalámbrica UD-WL01

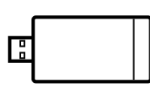

• Router (punto de acceso)

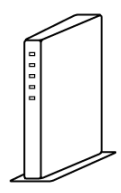

deshabilitadas.

\* Puede conectarse sin un router; sin embargo, algunas funciones (como la gestión de datos en el almacenamiento en línea y la actualización del firmware del instrumento) que requieren acceso a Internet estarán

\* No disponible en algunos países o regiones.

Bluetooth (incorporado en el instrumento)

# Elementos requeridos:

Ninguno

Cuando se conecta mediante Bluetooth, la función Audio recording no se puede utilizar en Smart Pianist. Si desea grabar su interpretación al teclado como audio en Smart Pianist, use otro método de conexión.

\* No disponible en algunos países o regiones.

#### Bluetooth (UD-BT01)

#### Elementos requeridos:

• Adaptador inalámbrico MIDI UD-BT01

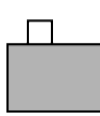

• Adaptador de alimentación USB (tipo A)

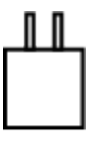

• Cable USB (clavija tipo A a clavija tipo B)

 $\Box$ **TUEL** 

Cuando se conecta mediante Bluetooth, la función Audio recording no se puede utilizar en Smart Pianist. Si desea grabar su interpretación al teclado como audio en Smart Pianist, use otro método de conexión.

\* No disponible en algunos países o regiones.

#### Acerca de este manual

- Apple, iPhone, iPad, Lightning y iPadOS son marcas comerciales de Apple Inc., registradas en EE. UU. y otros países.
- Android es una marca comercial de Google LLC.
- USB-C™ es una marca comercial de USB Implementers Forum.
- Wi-Fi es una marca comercial registrada de Wi-Fi Alliance®.
- La marca Bluetooth® y sus logotipos son marcas registradas de Bluetooth SIG, Inc. y todo uso que Yamaha Corporation realice de dichas marcas se controla mediante una licencia.

# **&Bluetooth®**

• Los nombres de empresas y productos utilizados en este manual son marcas comerciales o marcas registradas de sus respectivos titulares.